# The Statistical Sleuth in R: Chapter 11

Linda Loi Kate Aloisio Ruobing Zhang Nicholas J. Horton\*

January 24, 2019

#### Contents

| 1 | Intr | roduction                                             | 1  |
|---|------|-------------------------------------------------------|----|
| 2 | Alc  | ohol metabolism in men and women                      | 2  |
|   | 2.1  | Data coding, summary statistics and graphical display | 2  |
|   |      | Multiple regression                                   |    |
|   | 2.3  | Refining the Model                                    | Ę  |
| 3 | Blo  | od brain barrier                                      | 7  |
|   | 3.1  | Data coding and summary statistics                    | 7  |
|   | 3.2  | Graphical presentation                                | 8  |
|   | 3.3  | Multiple regression                                   | 10 |
|   | 3.4  | Refining the model                                    | 11 |

## 1 Introduction

This document is intended to help describe how to undertake analyses introduced as examples in the Third Edition of the *Statistical Sleuth* (2013) by Fred Ramsey and Dan Schafer. More information about the book can be found at http://www.proaxis.com/~panorama/home.htm. This file as well as the associated knitr reproducible analysis source file can be found at http://www.math.smith.edu/~nhorton/sleuth3.

This work leverages initiatives undertaken by Project MOSAIC (http://www.mosaic-web.org), an NSF-funded effort to improve the teaching of statistics, calculus, science and computing in the undergraduate curriculum. In particular, we utilize the mosaic package, which was written to simplify the use of R for introductory statistics courses. A short summary of the R needed to teach introductory statistics can be found in the mosaic package vignette (http://cran.r-project.org/web/packages/mosaic/vignettes/MinimalR.pdf).

To use a package within R, it must be installed (one time), and loaded (each session). The package can be installed using the following command:

<sup>\*</sup>Department of Mathematics and Statistics, Smith College, nhorton@smith.edu

```
> install.packages('mosaic') # note the quotation marks
```

Once this is installed, it can be loaded by running the command:

```
> require(mosaic)
```

This needs to be done once per session.

In addition the data files for the *Sleuth* case studies can be accessed by installing the **Sleuth3** package.

```
> install.packages('Sleuth3') # note the quotation marks
```

```
> require(Sleuth3)
```

We also set some options to improve legibility of graphs and output.

```
> trellis.par.set(theme=col.mosaic()) # get a better color scheme for lattice
> options(digits=3, show.signif.stars=FALSE)
```

The specific goal of this document is to demonstrate how to calculate the quantities described in Chapter 11: Model Checking and Refinement using R.

## 2 Alcohol metabolism in men and women

How do men and women metabolise alcohol? This is the question addressed in case study 11.1 in the *Sleuth*.

#### 2.1 Data coding, summary statistics and graphical display

We begin by reading the data and summarizing the variables.

```
> summary(case1101)
   Subject
                 Metabol
                               Gastric
                                              Sex
Min. : 1.0
              Min. : 0.10
                            Min. :0.80
                                         Female:18
1st Qu.: 8.8 1st Qu.: 0.60 1st Qu.:1.20
                                          Male :14
Median:16.5
              Median: 1.70 Median: 1.60
              Mean : 2.42
                            Mean :1.86
Mean :16.5
              3rd Qu.: 2.92
3rd Qu.:24.2
                            3rd Qu.:2.20
              Max. :12.30
                            Max. :5.20
Max. :32.0
         Alcohol
Alcoholic : 8
Non-alcoholic:24
```

A total of 32 volunteers were included in this data. There were 18 females and 14 males, as recorded on Display 11.1 (page 311 of the *Sleuth*).

The following is a graphical display of the variables akin to Display 11.2 (page 312).

```
> xyplot(Metabol ~ Gastric | Sex+Alcohol, data=case1101, auto.key=TRUE,
+ xlab="Gastric AD activity (mu mol/min/g of tissue)",
+ ylab="first pass metabolism (mmol/liter-hour)")
```

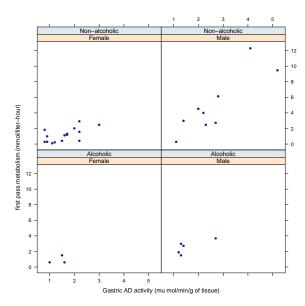

#### 2.2 Multiple regression

First we can fit a full model for estimating *metabolism* given a subjects *gastric AD activity*, whether they are *alcoholic* and *gender*. This first model is summarized on page 321 (Display 11.9).

```
> case1101 = transform(case1101, Sex = factor(Sex, levels = c("Male", "Female")))
> case1101 = transform(case1101, Alcohol = factor(Alcohol, levels = c("Non-alcoholic", "Alcohol
> lm1 = lm(Metabol ~ Gastric+Sex+Alcohol+Gastric*Sex+Sex*Alcohol+Gastric*Alcohol+Gastric*Sex*Alcohol+Gastric*Sex*Alcohol+Gastric*Sex*Alcohol+Gastric*Sex*Alcohol+Gastric*Sex*Alcohol+Gastric * Sex +
    Sex * Alcohol + Gastric * Sex + Alcohol + Gastric * Sex * Alcohol,
    data = case1101)

Residuals:
    Min    1Q Median    3Q    Max
-2.429 -0.619 -0.047    0.515    3.652

Coefficients:
    Estimate Std. Error t value Pr(>|t|)
```

| (Intercept)                                                                                              | -1.660 | 1.000 | -1.66 | 0.110   |  |
|----------------------------------------------------------------------------------------------------|--------|-------|-------|---------|--|
| Gastric                                                                                                  | 2.514  | 0.343 | 7.32  | 1.5e-07 |  |
| SexFemale                                                                                                | 1.466  | 1.333 | 1.10  | 0.282   |  |
| AlcoholAlcoholic                                                                                         | 2.552  | 1.946 | 1.31  | 0.202   |  |
| Gastric:SexFemale                                                                                        | -1.673 | 0.620 | -2.70 | 0.013   |  |
| SexFemale: AlcoholAlcoholic                                                                              | -2.252 | 4.394 | -0.51 | 0.613   |  |
| Gastric:AlcoholAlcoholic                                                                                 | -1.459 | 1.053 | -1.39 | 0.179   |  |
| <pre>Gastric:SexFemale:AlcoholAlcoholic</pre>                                                            | 1.199  | 2.998 | 0.40  | 0.693   |  |
|                                                                                                    |        |       |       |         |  |
| Residual standard error: 1.25 on 24 degrees of freedom                                                   |        |       |       |         |  |
| Multiple R-squared: 0.828, Adjusted R-squared: 0.777 F-statistic: 16.5 on 7 and 24 DF, p-value: 9.35e-08 |        |       |       |         |  |
|                                                                                                    |        |       |       |         |  |

Next we can calculate a number of model diagnostics, including leverage, studentized resids and Cook's distance (pages 325-327).

```
> require(MASS)
```

The following is a residual plot for the full model akin to Display 11.7 (page 319).

```
> plot(lm1, which=1)
```

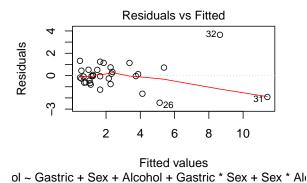

From these diagnostics it appears that observations 31 and 32 may be influential points. Therefore, we next re-fit the full model excluding these two observations. The following results are found in Display 11.9 and discussed on page 321.

```
> case11012 = case1101[-c(31, 32),]
> lm2 = lm(Metabol ~ Gastric+Sex+Alcohol+Gastric*Sex+Sex*Alcohol+Gastric*Alcohol+Gastric*Sex*Alcohol+Gastric*Sex*Alcohol+Gastr
Call:
lm(formula = Metabol ~ Gastric + Sex + Alcohol + Gastric * Sex +
           Sex * Alcohol + Gastric * Alcohol + Gastric * Sex * Alcohol,
            data = case11012)
Residuals:
           Min
                              1Q Median 3Q
                                                                                                         Max
-1.8076 -0.5701 -0.0466 0.4976 1.4002
Coefficients:
                                                                                                       Estimate Std. Error t value Pr(>|t|)
                                                                                                           -0.680 1.309 -0.52 0.6088
(Intercept)
Gastric
                                                                                                               1.921
                                                                                                                                           0.608 3.16 0.0046
SexFemale
                                                                                                                                            1.467 0.33 0.7436
                                                                                                               0.486
AlcoholAlcoholic
                                                                                                               1.572
                                                                                                                                          1.812 0.87 0.3949
Gastric:SexFemale
                                                                                                            -1.081
                                                                                                                                           0.721 -1.50 0.1483
SexFemale: AlcoholAlcoholic
                                                                                                           -1.272
                                                                                                                                               3.467 -0.37 0.7172
Gastric: AlcoholAlcoholic
                                                                                                            -0.866
                                                                                                                                          0.963 -0.90 0.3784
Gastric:SexFemale:AlcoholAlcoholic 0.606
                                                                                                                                               2.316
                                                                                                                                                                  0.26 0.7961
Residual standard error: 0.941 on 22 degrees of freedom
Multiple R-squared: 0.685, Adjusted R-squared: 0.585
F-statistic: 6.83 on 7 and 22 DF, p-value: 0.000226
```

#### 2.3 Refining the Model

This section addresses the process of refining the model. We first tested the lack of fit for the removal of Alcohol as shown in Display 11.13 (page 329).

```
0.8019 0.09
(Intercept)
                   0.0695
                                            0.9316
Gastric
                   1.5654
                             0.4074
                                       3.84 0.0007
SexFemale
                  -0.2668
                             0.9932
                                      -0.27 0.7904
Gastric:SexFemale -0.7285
                             0.5394
                                    -1.35
                                              0.1885
Residual standard error: 0.882 on 26 degrees of freedom
Multiple R-squared: 0.673, Adjusted R-squared: 0.635
F-statistic: 17.8 on 3 and 26 DF, p-value: 1.71e-06
> anova(1m3, 1m2) # page 322
Analysis of Variance Table
Model 1: Metabol ~ Gastric + Sex + Gastric * Sex
Model 2: Metabol ~ Gastric + Sex + Alcohol + Gastric * Sex + Sex * Alcohol +
   Gastric * Alcohol + Gastric * Sex * Alcohol
 Res.Df RSS Df Sum of Sq F Pr(>F)
    26 20.2
2 22 19.5 4
                  0.74 0.21 0.93
```

Next we assessed a model without an intercept which is scientifically plausible as summarized in Display 11.14 (page 329).

```
> lm4 = lm(Metabol ~ Gastric+Gastric:Sex - 1, data=case11012); summary(lm4)
Call:
lm(formula = Metabol ~ Gastric + Gastric:Sex - 1, data = case11012)
Residuals:
            1Q Median
                            3Q
   Min
                                   Max
-1.6171 -0.6075 -0.0262 0.4772 1.6230
Coefficients: (1 not defined because of singularities)
                 Estimate Std. Error t value Pr(>|t|)
Gastric
                     0.726
                               0.121
                                        5.99 1.9e-06
Gastric:SexMale
                     0.873
                                0.174
                                        5.02 2.6e-05
Gastric:SexFemale
                       NΑ
                                  NΑ
                                          NΑ
                                                   NΑ
Residual standard error: 0.852 on 28 degrees of freedom
Multiple R-squared: 0.877, Adjusted R-squared: 0.868
F-statistic: 99.9 on 2 and 28 DF, p-value: 1.8e-13
> anova(lm4, lm3)
Analysis of Variance Table
```

```
Model 1: Metabol ~ Gastric + Gastric:Sex - 1

Model 2: Metabol ~ Gastric + Sex + Gastric * Sex

Res.Df RSS Df Sum of Sq F Pr(>F)

1 28 20.3

2 26 20.2 2 0.094 0.06 0.94
```

Note that the "Summary of Statistical Findings" section (page 312) is based on this final model.

## 3 Blood brain barrier

Neuroscientists working to better understand the blood brain barrier have infused rats with cells to induce brain tumors. This is the topic addressed in case study 11.2 in the *Sleuth*.

### 3.1 Data coding and summary statistics

We begin by reading the data, performing transformations where needed and summarizing the variables.

```
> names(case1102)
[1] "Brain"
                           "Time"
                                       "Treatment" "Days"
               "Liver"
                                                               "Sex"
[7] "Weight"
               "Loss"
                           "Tumor"
> case1102 = transform(case1102, Y = Brain/Liver)
> case1102 = transform(case1102, logliver = log(Liver))
> case1102 = transform(case1102, logbrain = log(Brain))
> case1102 = transform(case1102, SAC = as.factor(Time))
> case1102 = transform(case1102, logy = log(Brain/Liver))
> case1102 = transform(case1102, logtime = log(Time))
> case1102 = transform(case1102, Treat = relevel(Treatment, ref="NS"))
> summary(case1102)
    Brain
                     Liver
                                        Time
                                                  Treatment
                                                                 Days
      : 1334
                             928
                                          : 0.5
 Min.
                Min.
                      :
                                   Min.
                                                  BD:17
                                                           Min. : 9
 1st Qu.: 19281 1st Qu.: 16210
                                   1st Qu.: 1.1
                                                  NS:17
                                                           1st Qu.:10
Median: 32572 Median: 643965
                                   Median: 3.0
                                                           Median:10
Mean : 39965
               Mean : 668776
                                   Mean :23.5
                                                           Mean :10
3rd Qu.: 50654
                 3rd Qu.:1318557
                                   3rd Qu.:24.0
                                                           3rd Qu.:10
 Max. :123730
                 Max.
                        :1790863
                                   Max.
                                          :72.0
                                                           Max.
                                                                 :11
                                                              Υ
    Sex
                Weight
                               Loss
                                              Tumor
                   :184
                                 :-4.90
                                          Min.
                                                : 25
 Female:26
            Min.
                          Min.
                                                       Min.
                                                               :0.01
 Male : 8
            1st Qu.:225    1st Qu.: 1.20    1st Qu.:136
                                                      1st Qu.:0.03
            Median:240
                          Median: 3.95
                                          Median:166
                                                        Median:0.12
                   :242
                          Mean : 3.64
            Mean
                                          Mean
                                                 :183
                                                        Mean :1.50
            3rd Qu.:259
                          3rd Qu.: 5.97
                                          3rd Qu.:223
                                                        3rd Qu.:1.95
```

```
:298
                           Max.
                                   :12.80
                                            Max.
                                                 :484
                                                           Max.
                                                                  :8.55
   logliver
                    logbrain
                                  SAC
                                               logy
                                                              logtime
                                                                  :-0.69
       : 6.83
                        : 7.20
                                  0.5:9
                                                 :-4.58
Min.
                Min.
                                          Min.
                                                           Min.
1st Qu.: 9.69
                                  3 :9
                1st Qu.: 9.86
                                          1st Qu.:-3.39
                                                           1st Qu.:-0.25
Median :13.37
                Median :10.39
                                  24:8
                                          Median :-2.13
                                                           Median: 1.10
       :11.61
                        :10.23
                                 72:8
                                                 :-1.39
                                                                  : 1.86
Mean
                Mean
                                          Mean
                                                           Mean
                                          3rd Qu.: 0.67
                                                           3rd Qu.: 3.18
3rd Qu.:14.09
                3rd Qu.:10.83
Max.
       :14.40
                Max.
                        :11.73
                                          Max.
                                                  : 2.15
                                                           Max.
                                                                  : 4.28
Treat
NS:17
BD:17
```

A total of 34 rats were included in this experiment. Each rat was given either the barrier solution (n = 17) or a normal saline solution (n = 17). Then variables of interest were calculated and are displayed in Display 11.4 (page 314 of the *Sleuth*).

We can graphically relationships between the variables using a pairs plot.

```
> smallds = subset(case1102, select=c("logy", "logbrain","logliver","Treat", "SAC"))
> pairs(smallds)
```

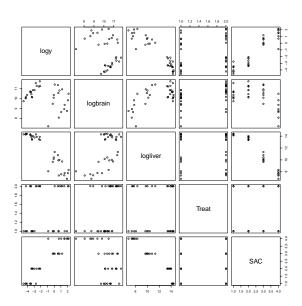

## 3.2 Graphical presentation

The following displays a scatterplot of log ratio (Y) as a function of log time, akin to Display 11.5 on page 315.

```
> xyplot(Y ~ Time, group=Treat, scales=list(y=list(log=TRUE),
+ x=list(log=TRUE)), auto.key=TRUE, data=case1102)
```

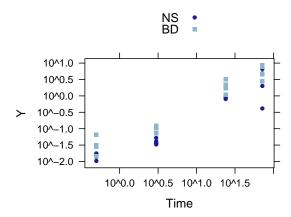

The following graphs are akin to the second and third plots in Display 11.16 on page 333.

```
> case1102=transform(case1102, female = ifelse(Sex=="F", 1, 0))
> xyplot(logy ~ jitter(female), xlab="Sex", data=case1102)
```

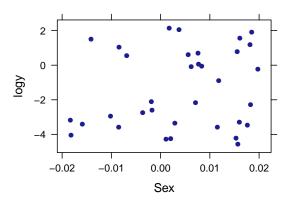

```
> xyplot(logy ~ jitter(Days), data=case1102)
```

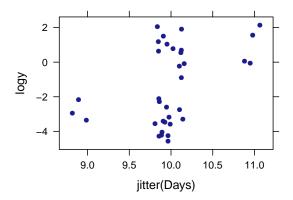

### 3.3 Multiple regression

We first fit a model that reflects the initial investigation. This is the proposed model from page 317.

```
> lm1 = lm(logy ~ SAC+Treat+SAC*Treat+Days+Sex+
    Weight+Loss+Tumor, data=case1102); summary(lm1)
Call:
lm(formula = logy ~ SAC + Treat + SAC * Treat + Days + Sex +
    Weight + Loss + Tumor, data = case1102)
Residuals:
    Min
             1Q Median
                             3Q
-1.4056 -0.2559 0.0458 0.1957 1.1583
Coefficients:
               Estimate Std. Error t value Pr(>|t|)
                                     -1.13
(Intercept)
              -3.836741
                                               0.271
                          3.391046
                                      2.54
SAC3
               1.015463
                          0.399578
                                               0.019
SAC24
               4.337135
                          0.477836
                                      9.08
                                            1.0e-08
SAC72
               5.010605
                          0.454953
                                     11.01
                                            3.5e-10
TreatBD
               0.795999
                          0.378970
                                     2.10
                                              0.048
                                     -0.13
Days
              -0.036987
                         0.295645
                                              0.902
                         0.373368
                                     0.00
SexMale
               0.001295
                                              0.997
                                     -0.10
Weight
              -0.000558
                         0.005330
                                              0.918
Loss
              -0.059544
                          0.030422
                                     -1.96
                                              0.064
Tumor
               0.001551
                          0.001226
                                     1.26
                                              0.220
SAC3:TreatBD
               0.179831
                          0.551964
                                      0.33
                                              0.748
SAC24:TreatBD -0.386047
                          0.585450
                                     -0.66
                                              0.517
SAC72:TreatBD 0.379104
                          0.569242
                                      0.67
                                               0.513
```

```
Residual standard error: 0.564 on 21 degrees of freedom
Multiple R-squared: 0.96,Adjusted R-squared: 0.937
F-statistic: 41.9 on 12 and 21 DF, p-value: 6.45e-12
```

We can then display a residual plot to assess the fit of the above model. This is provided in Display 11.6 (page 318).

```
> plot(lm1, which=1)
```

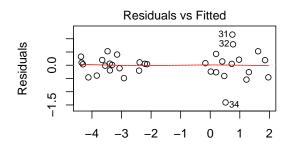

Fitted values
- SAC + Treat + SAC \* Treat + Days + Sex + Weight + I

#### 3.4 Refining the model

Lastly, we fit a refined model. These results can be found in Display 11.17 (page 334).

```
> lm2 = lm(logy ~ SAC+Treat, data=case1102); summary(lm2)
Call:
lm(formula = logy ~ SAC + Treat, data = case1102)
Residuals:
            1Q Median
                            30
                                   Max
-1.7402 -0.1755 -0.0178 0.2477 1.0551
Coefficients:
           Estimate Std. Error t value Pr(>|t|)
                         0.205 -21.01 < 2e-16
(Intercept)
             -4.302
SAC3
              1.134
                         0.252
                                 4.50 0.00010
SAC24
              4.257
                         0.259
                                 16.43 3.1e-16
SAC72
              5.154
                         0.259
                                 19.89 < 2e-16
TreatBD
              0.797
                        0.183
                                4.35 0.00016
Residual standard error: 0.533 on 29 degrees of freedom
```